# **Emulator - Emulator Issues #12077**

# **DSU Client: Emulated Pointer Moves Up and Down After Continued Play**

04/26/2020 07:08 AM - camperboy1000

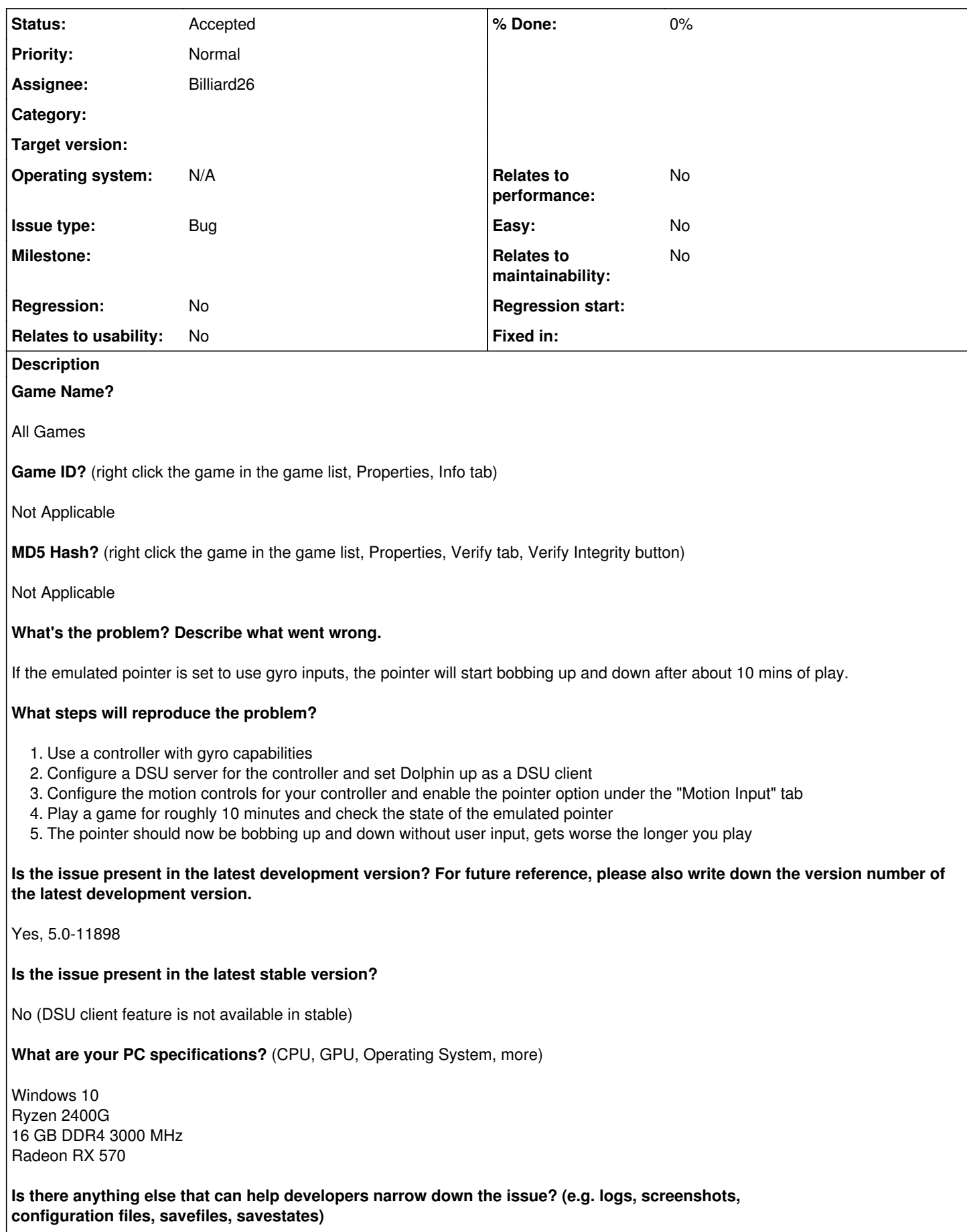

This is an issue with Dolphin and not the DSU server as disabling the DSU client in Dolphin, then re-enabling it will cause the issue to be temporarily fixed. I am using Steam Gyro For Cemuhook with GloSC for my Steam Controller. I also have a friend that has the exact same issue using BetterJoyForCemu for his Joycons.

# **History**

# **#1 - 04/26/2020 01:17 PM - Billiard26**

What does the "Gyroscope" mapping indicator look like when the issue occurs?

# **#2 - 04/27/2020 01:27 AM - camperboy1000**

*- File Gy4pecjepj-1.mp4 added*

Here is a 10 second clip of the gyroscope. The left graph is the change in angle as seen by the DSU server, the center is the pointer in game, and the right is dolphin's motion input tab.

### **#3 - 04/27/2020 01:42 AM - Billiard26**

Does using the "Recenter" button alleviate the issue at all, even if temporarily? Or how about reconnecting the emulated remote? Alt+F5, Alt+F5

### **#4 - 04/27/2020 01:45 AM - camperboy1000**

Using the "Recenter" button just recenters the pointer to the middle of the screen, the bobbing continues until the DSU client is toggled off and then on. It could also be that the more the controller moves, the worse it gets however I haven't been able to determine if that is absolute.

### **#5 - 07/12/2020 02:25 PM - Billiard26**

Please reproduce the issue and then clear out your raw accelerometer mappings. Does this stop the bobbing?

#### **#6 - 10/22/2020 08:43 PM - Billiard26**

*- Assignee set to Billiard26*

*- Status changed from New to Accepted*

Can you please see if Dolphin 5.0-12873 or later fixes your issue?

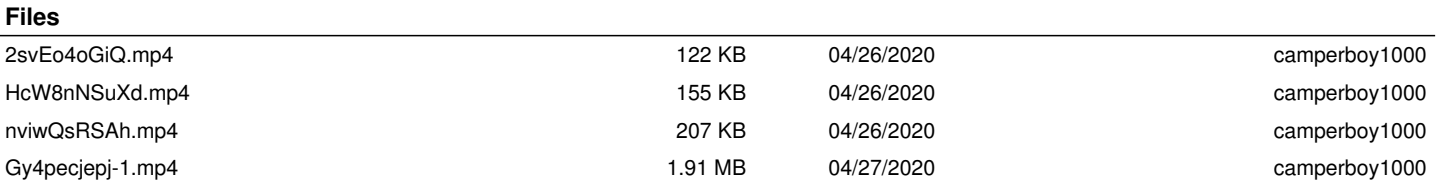